## Preventing Serenji routines from being deleted by a Caché or Ensemble upgrade

04/29/2024 23:10:27

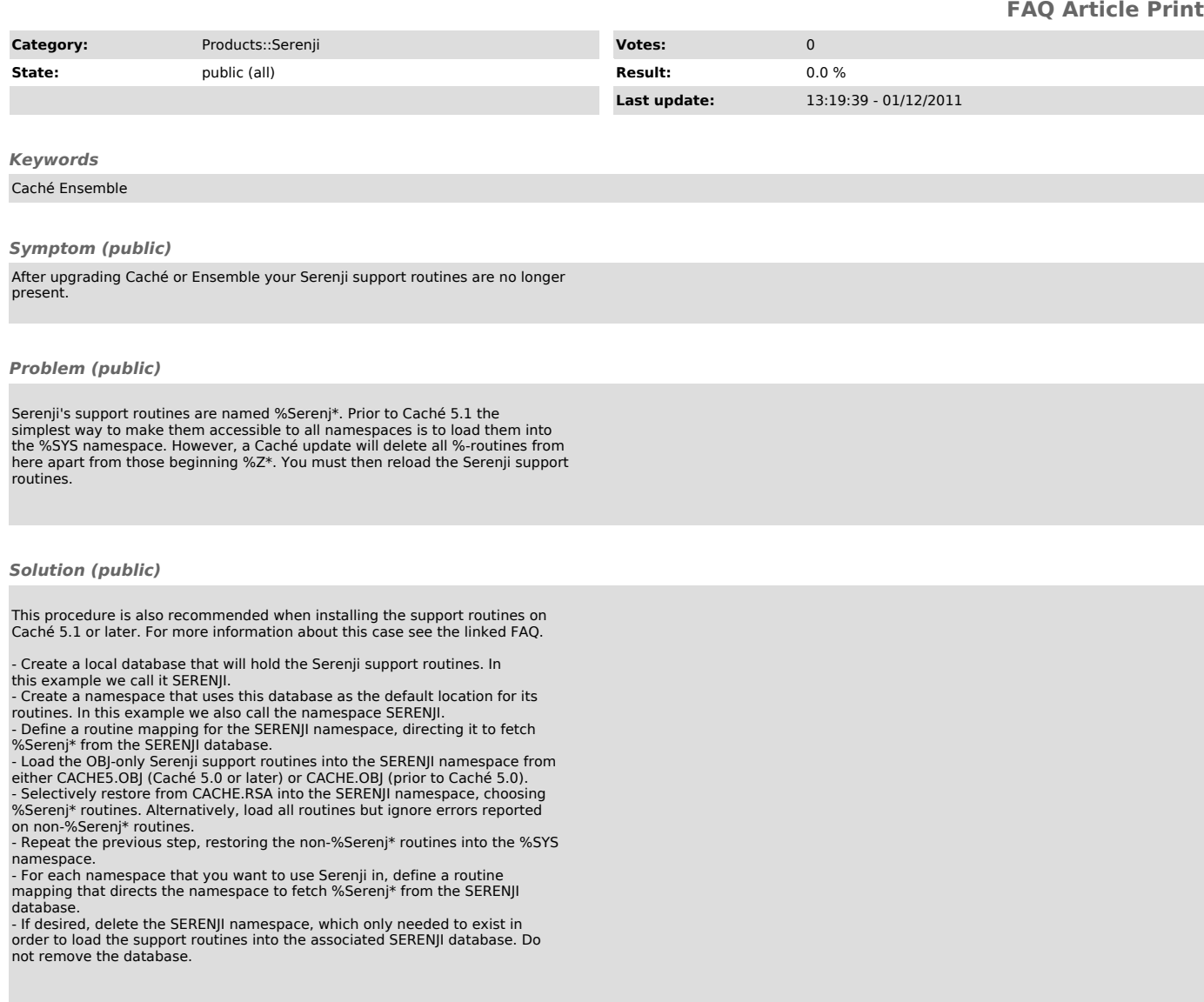